## การเตรียมการเข้ารับการพัฒนาก่อนแต่งตั้งให้ดำรงตำแหน่งผู้อำนวยการสถานศึกษา **สังกัดส านักงานคณะกรรมการการศึกษาขั้นพื้นฐาน**

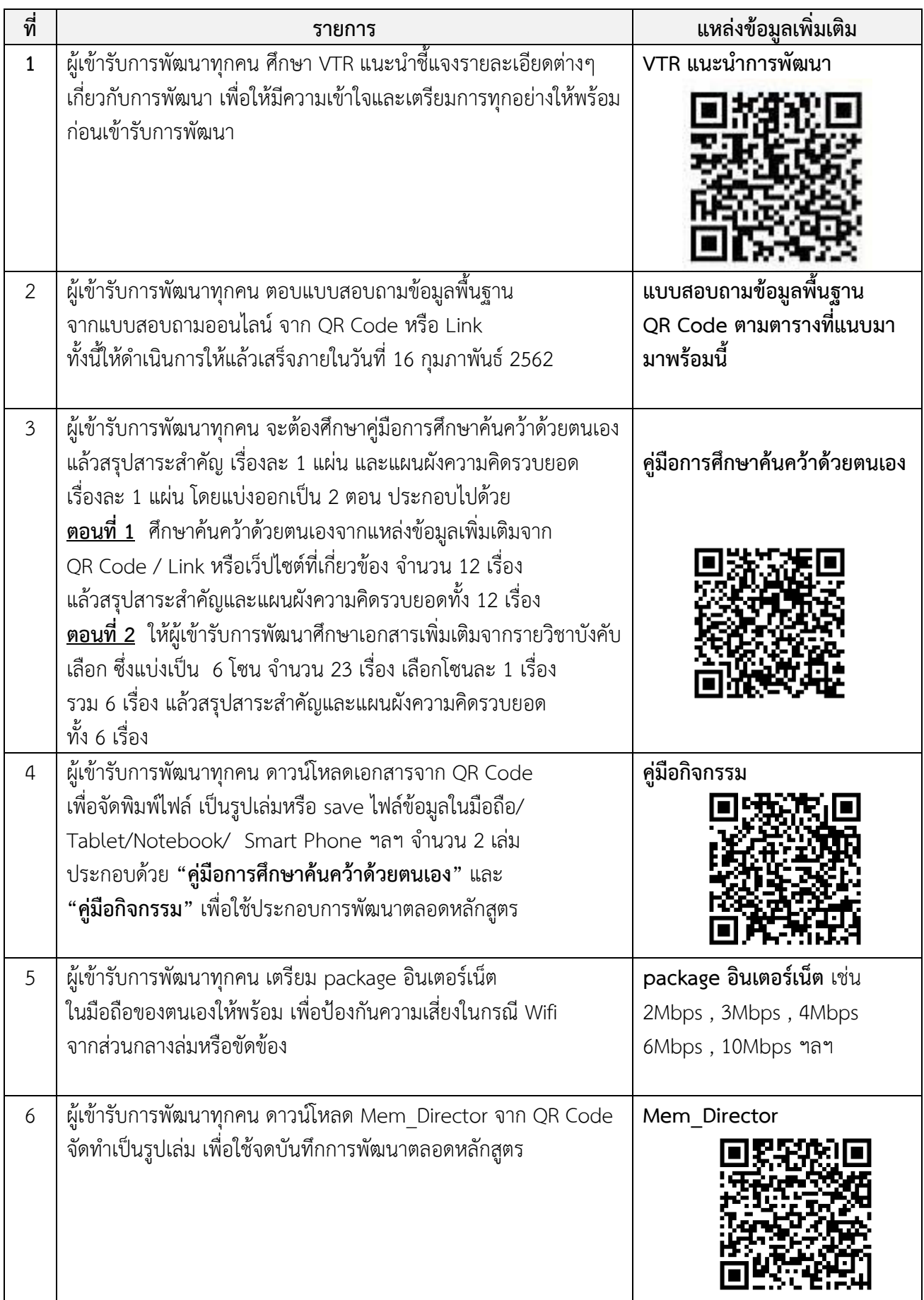

7. ผู้เข้ารับการพัฒนาทุกคนเตรียมงบประมาณสำหรับค่าใช้จ่ายที่อาจเกิดขึ้นในระหว่างการพัฒนา เช่น ชุดสูทรุ่น เสื้อรุ่นโปโล เข็มวิทยฐานะ แฟ้มและวุฒิบัตร ฯลฯ

ี่ 8. ผู้เข้ากับการพัฒนา download และพิมพ์เอกสารการกำหนดองค์ประกอบตัวชี้วัด คะแนนประเมิน คณะกรรมการประเมิน และวิธีการประเมินผลการปฏิบัติงาน จากประกาศการรับสมัครคัดเลือกผู้บริหารสถานศึกษาของ กศจ. นำมาในวันพัฒนาด้วย

9. ผู้เข้ารับการพัฒนาทุกคนติดตั้ง **Application Padlet** จากเว็ปไซต์ http://[padlet.com](http://padlet.com/) ลงบนมือถือ/

Tablet/Notebook/Smart Phone ฯลฯ เพื่อใช้ประกอบกิจกรรม PLC แสดงความคิดเห็นออนไลน์ **คลิบแนะน าการใช้Application Padlet**

[https://bit.ly/](https://bit.ly/2GaT2pt)2GaT2pt

10. สพฐ. กำหนดโซนพัฒนาระหว่างวันที่ 20-27 กุมภาพันธ์ 2562 จำนวน 16 โซน ให้ผู้เข้ารับการพัฒนาทุกคนเข้ากลุ่มไลน์ตามโซนพัฒนาของตนเอง โดยให้ระบุชื่อในไลน์กลุ่มเป็นชื่อและชื่อสกุลจริง

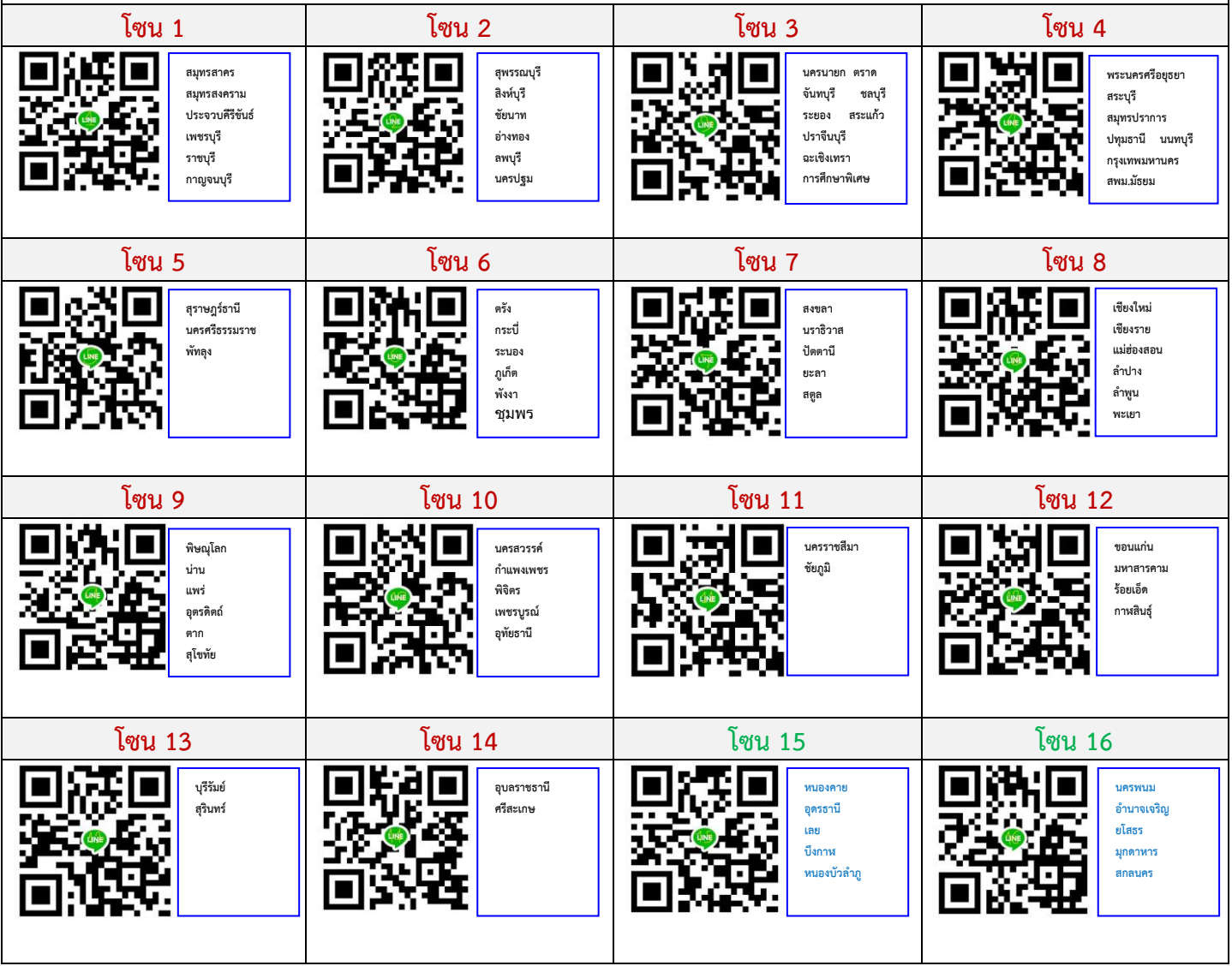

## **QR Code กรอกข้อมูลพื้นฐาน (ผู้เข้ารับการพัฒนา)** ึก่อนแต่งตั้งให้ดำรงตำแหน่งผู้อำนวยการสถานศึกษา

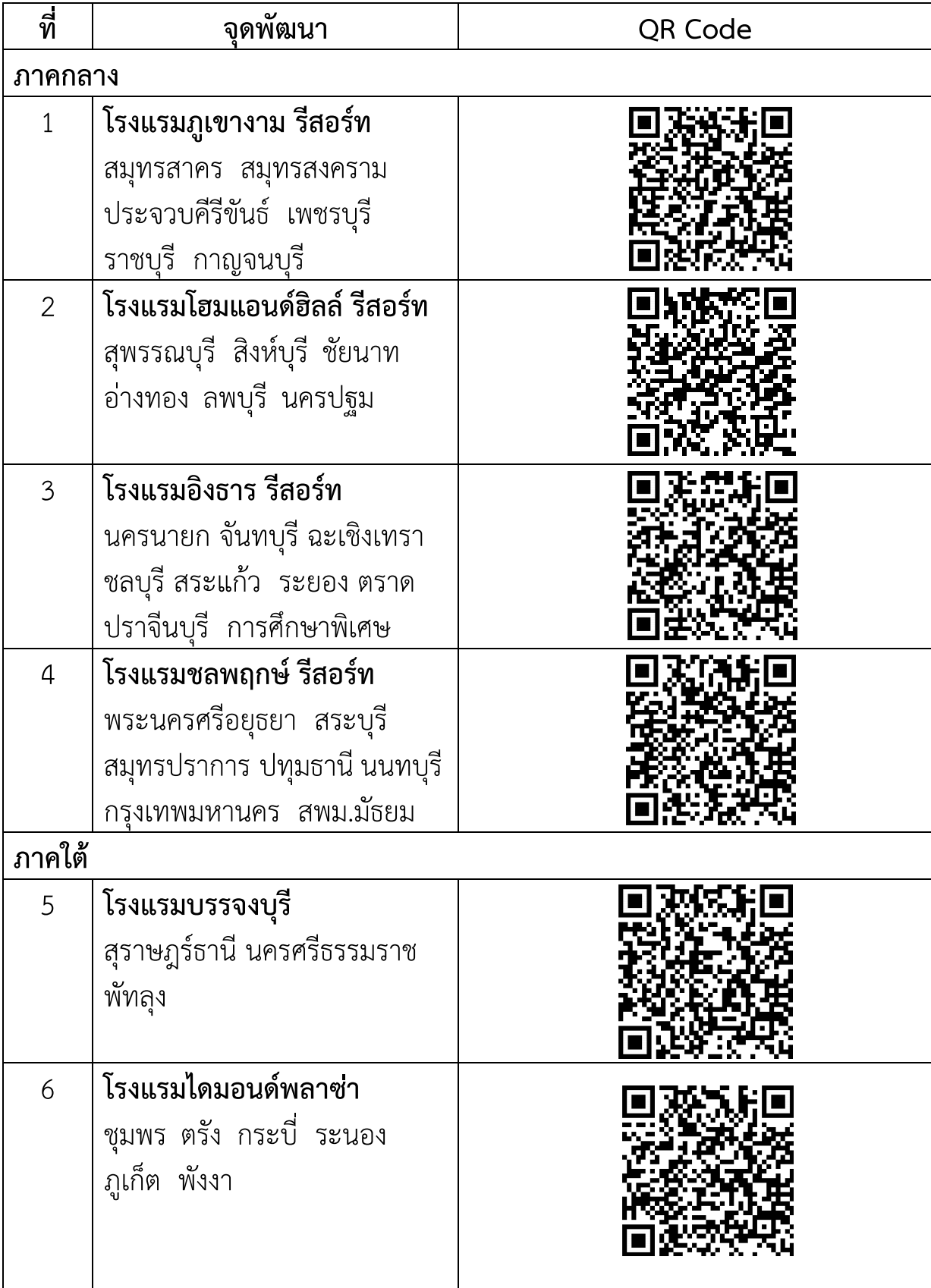

**QR Code กรอกข้อมูลพื้นฐาน (ผู้เข้ารับการพัฒนา)** ผู้เข้ารับการอบรมพัฒนาก่อนแต่งตั้งให้ดำรงตำแหน่งผู้อำนวยการสถานศึกษา

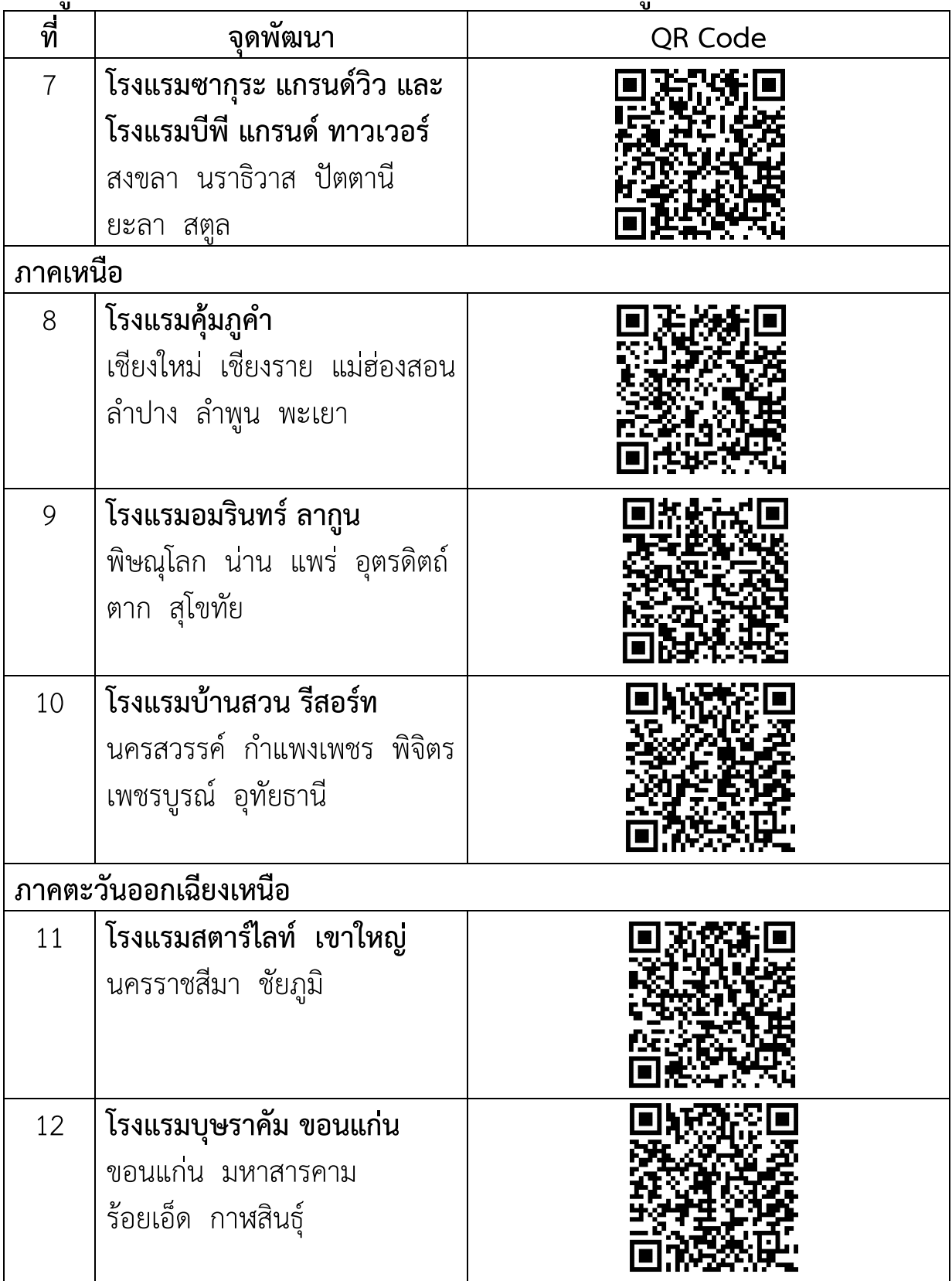

## **QR Code กรอกข้อมูลพื้นฐาน (ผู้เข้ารับการพัฒนา)** ผู้เข้ารับการอบรมพัฒนาก่อนแต่งตั้งให้ดำรงตำแหน่งผู้อำนวยการสถานศึกษา

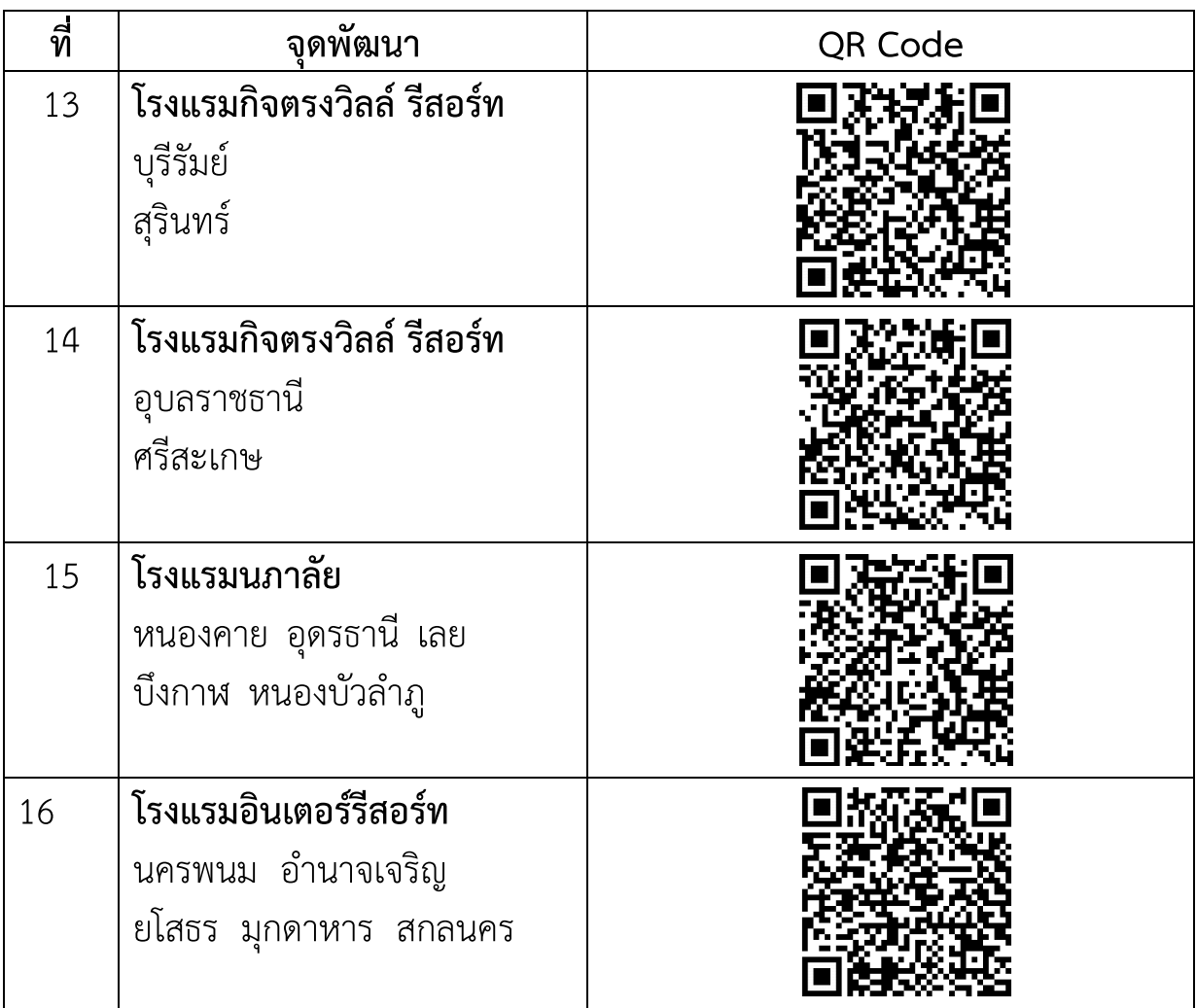